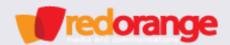

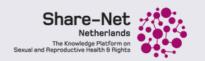

# Creative storytelling for change:

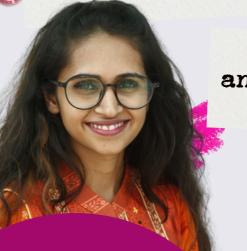

Learn how to create an animation video with Madhabi Halder (RedOrange Media)

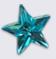

Thursday August 11th, 2022

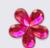

Divide the Animation process into 3 segments.

- 1. Write down a Script
- 2. Create a Storyboard
- 3. Animation

## Animation

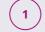

### Breakdown

Arrange the parts into separate layers that need animation.

For example, if you want to animate a human character, you need to create a layer for the head. Similarly, you need to create separate layers of eye-balls for pupil movement, or hands and legs etc.

Basically, you need to create each and every layer of moving parts of a character according to your storyboard demand.

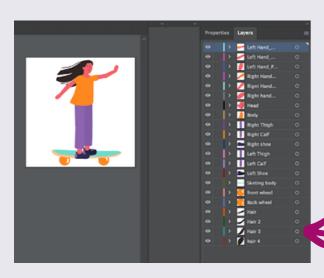

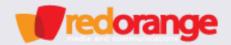

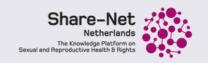

#### Draw a character with a basic shape:

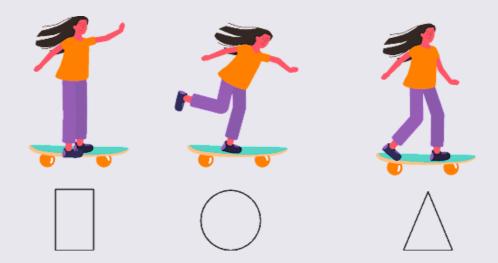

## 2 Simply Animation

#### The Animation has to be done by a certain Path for each Subject

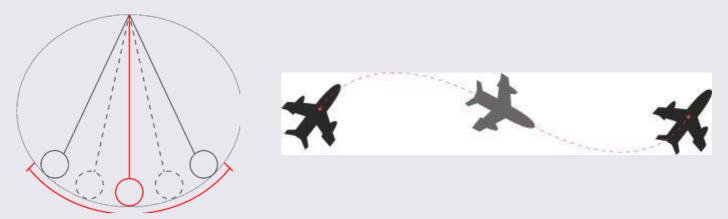

Figure 1 & 2: Curved Path Animation

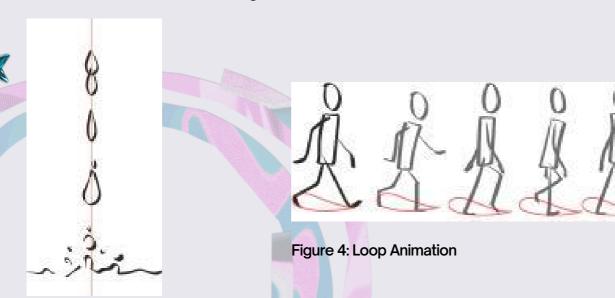

Figure 3: Straight Path Animation

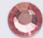

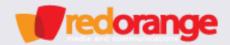

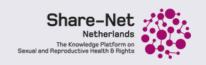

## 3 Search for what you want to learn

Whatever you want to animate, just go for a quick **Google** or **YouTube** search for Tutorials. Like, how to animate a **Walk Cycle** or **Flight Path**.

N.B. Do NOT search "How to do Animation".

## (4) Use animation principles:

The **12 Principles of Animation** are the most crucial techniques you must master as an animator. But it's a bit complicated for a beginner. So as a beginner, you must learn 3 principles that are most commonly used.

#### Easing:

The time for acceleration and deceleration of movement.

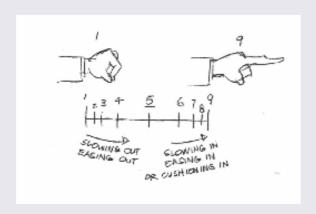

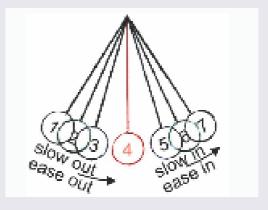

#### Squash and Stretch:

The flexibility of objects to exaggerate or add appeal to a movement.

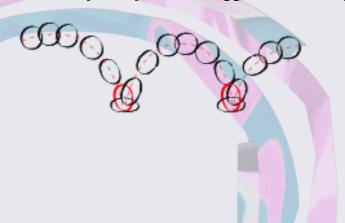

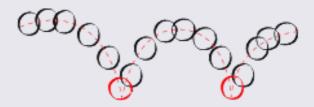

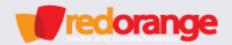

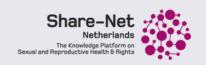

#### • Arcs:

The principle that smooths animation and moves action in a realistic way.

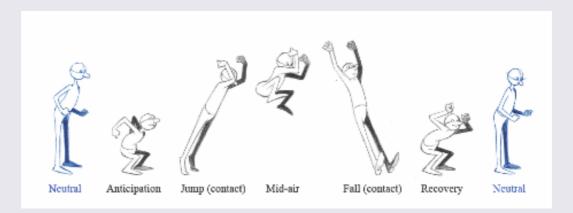

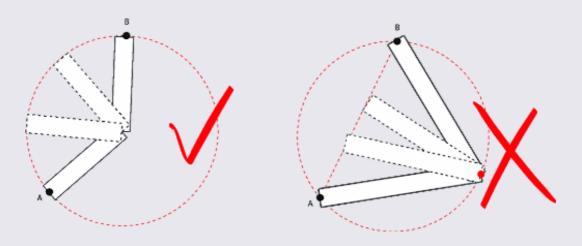

## (5) Softwares for Animation:

- 1. Adobe Aftereffect (for any type of animation)
- 2. Adobe Photoshop (for frame by frame animation)
- 3. Blender Software (for frame by frame animation)

## Stay Connected!

Madhabi Halder: madhabi@redorangecom.com